University of Helsinki / Department of Mathematics and StatisticsSCIENTIFIC COMPUTINGExercise 04, 29.9.2014

Problem sessions will be held on Monday at 16-18, B322.

N.B. The files mentioned in the exercises (if any) are available on the course homepage

1. (a) Let X and Y be independent uniformly distributed random va-<br>Next an  $(0, 1)$ , As we know samples of X son be separated by us used  $(4, 1)$ riables on  $(0, 1)$ . As we know, samples of X can be generated by  $x = \text{rand}(1, 100)$ ;<br>far instance, Now it is a basis fast (this need not be nearen) that the new for instance. Now it is <sup>a</sup> basic fact (this need not be proven) that the newrandom variables

$$
U = \cos(2\pi X)\sqrt{-2\log Y}; \quad V = \sin(2\pi X)\sqrt{-2\log Y}
$$

follow the normal distribution with parameters  $(0,1)$  , i.e. with mean 0 and variance <sup>1</sup>. Use this so called Box-Müller method to generate <sup>200</sup> samples of normal distribution, plot the result with the command hist, compute the mean and standard deviation of the sample.

(b) The amplitude distribution of <sup>a</sup> signal sent by <sup>a</sup> mobile phone toa base station follows so called Rayleigh distribution. Suppose that  $X_1, X_2$ are zero-mean normally distributed random <u>variables</u> with variance  $\sigma^2$  and define a new random variable  $R$  by  $R = \sqrt{X_1^2 + X_2^2}$ . Then  $R$  follows the Rayleigh distribution. Generate <sup>100</sup> samples of <sup>a</sup> Rayleigh distribution andplot the histogram.

2. Suppose that  $f : [a, b] \to [0, \infty)$  is continuous and that  $0 \le f(x) \le M$ <br>all  $x \in [a, b]$ . Use the Monte Carlo method to approximate the value of for all  $x \in [a, b]$  . Use the Monte Carlo method to approximate the value of

$$
\int_a^b f(x)\,dx,
$$

that is, choose m random points in  $[a, b] \times [0, M]$  and compute the ratio  $p/m$  where n is the number of points below the graph of  $f(x)$ . Apply this  $p/m$  where p is the number of points below the graph of  $f(x)$ . Apply this mothod for the function method for the function

$$
f(x)=\sum_{j=1}^n c_j(1+\sin(d_jx))
$$

 $\lim_{n \to \infty} [0,1]$  with  $m = 10j$ ,  $j = 10 : 10 : 100$  where  $n = 4$ , c=rand(1,n), d= 1+3\*rand(1,n). Compare your result to the exact value

$$
\int_a^b f(x) dx = (b-a) \sum_{j=1}^n c_j + \sum_{j=1}^n (c_j/d_j) (\cos(d_j*a) - \cos(d_j*b)) \ ,
$$

see Problem 3/Exercise 2.

3. The ASCII codes of capital letters A,...,Z are 65,...,90. <sup>A</sup> simple ciphering method, so called Caesar cipher, is the following. Fix an integer $p \in [1, 25]$ . Each letter is replaced by another, obtained by increasing its ASCII code by the constant  $p$  . (Note that we recycle: 91 corresponds to 65 i.e. after <sup>Z</sup> come A,B,C,...). The program hlp043.m shows how this happens. Use this idea to decipher the message:

<sup>Q</sup> <sup>C</sup> <sup>A</sup> <sup>D</sup> <sup>I</sup> <sup>H</sup> <sup>C</sup> <sup>S</sup> <sup>F</sup> <sup>U</sup> <sup>C</sup> <sup>G</sup> <sup>I</sup> <sup>A</sup>

4. We want to fit a model of the form  $f(x) = ae^{bx}$  to the data set

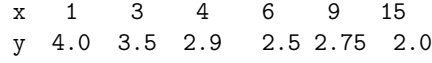

where  $a$  and  $b$  are parameters to be determined from the data.

(a) For this purpose we introduce new transformed variables  $X=\,x,$  $Y = \log(y)$ . Carry out this data transformation and print out the transformed variables.

(b) After the transformation the new model is  $F(x) = \log f(x) = bx +$  $\log a$ . Apply the usual LSQ method to find b and  $\log a$ .

(c) Print the results in the following format

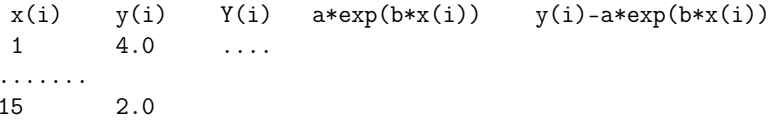

and plot the data and the fitted curve in the same figure.

5. For a complex  $n \times n$  matrix  $a$  let  $P_i = \sum_{j=1, j\neq i}^{n} |a_{i,j}|$ ,  $m_0 = \min\{|a_{i,i}| P_i: i = 1, ..., n$ ,  $m = \max\{m_0, 0\}$ ,  $M = \max\{|a_{i,i}| + P_i : i = 1, ..., n\}$ .<br>Die Gungehausigke theory (used Francisco 22) the signeralized

By Gerschgorin's theorem (recall Exercise 03) the eigenvalues  $\lambda_i$  of  $a$ satisfy

$$
m\leq|\lambda_i|\leq M;\quad i=1,...,n
$$

FILE: ˜/mme11/demo11/d04/d04.tex — 21. elokuuta <sup>2014</sup> (klo 11.35).

and it also follows that <sup>m</sup><sup>n</sup> <sup>D</sup> Mn ; <sup>D</sup> <sup>=</sup> <sup>j</sup> det(a)j: Set m1 <sup>=</sup> minfjij :  $i = 1, ..., n$ } and  $m_2 = \max\{|\lambda_i| : i = 1, ..., n\}$ . Write a MATLAB script that experimentally confirms these statements, by printing out the test results in the following format

nm m1 m2 M D - m<sup>2</sup>n M<sup>2</sup>n -D

Use random complex  $n \times n$  matrices, n=5:5:50.

Repeat the experiment for the matrices  $a=2^*n^*$ eye $(n)+rand(n,n)+i^*rand(n,n)$ .

**6.** The arithmetic-geometric mean  $\text{ag}(a, b)$  of two positive numbers  $a >$  $b > 0$  is defined as  $\text{ag}(a, b) = \lim a_n$ , where  $a_0 = a, b_0 = b$ , and

$$
a_{n+1}=(a_n+b_n)/2, \quad b_{n+1}=\sqrt{a_nb_n}, \quad n=0,1,2,\ldots
$$

(a) Write <sup>a</sup> function, which takes two arguments (double), computes agand returns the value (double).

(b) The hypergeometric function  ${}_2F_1(a,b;c;x)$  is defined as a sum of the series,

$$
{}_{2}F_{1}(a, b; c; x) = 1 + \frac{ab}{c} \frac{x}{1!} + \frac{a(a+1)b(b+1)}{c(c+1)} \frac{x^{2}}{2!} + \dots + \frac{a(a+1) \dots (a+j-1)b(b+1) \dots (b+j-1)}{c(c+1) \dots (c+j-1)} \frac{x^{j}}{j!} + \dots
$$

This hypergeometric series converges for abs  $x < 1$ . Gauss proved in 1799 that there is <sup>a</sup> connection between the hypergeometric function and thearithmetic-geometric mean,

$$
{}_2F_1(\tfrac{1}{2},\tfrac{1}{2};1;r^2)=\frac{1}{\text{ag}(1,\sqrt{1-r^2})}
$$

for  $0 < r < 1$ . Tabulate the difference of the two sides of this identity for  $0 < r < 1$ . The the section on the such as a solution that  $r = 0.05k, k = 1, \ldots, 19$ . Use the routine on the web-page to calculate the values of the  ${}_2F_1$  or the MATLAB built-in program (help hypergeom).